## Master 2 Ingénierie Statistique

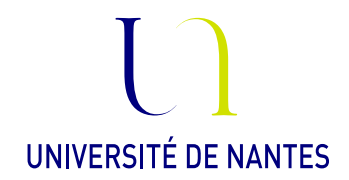

## STATISTIQUE BAYÉSIENNE: EXERCICES

Ex 1. Soient X, Y deux variables aléatoires indépendantes de lois  $\Gamma(a, 1)$  et  $\Gamma(b, 1)$  respectivement. avec  $a, b > 0$ .

- 1. Ecrire la densité du couple  $(X, Y)$ .
- 2. Calculer la loi du couple  $(V, W) := (X + Y, X/(X + Y)).$
- 3. Déterminer les lois marginales de  $V$  et  $W$ . Commenter.
- 4. En déduire une expression de  $B(a, b) := \int_0^1 x^{a-1} (1-x)^{b-1} dx$ .

Ex 2. Soit  $X = (X_1, ..., X_n)$  un échantillon de va iid de loi de Poisson de paramètre  $\lambda > 0$ .

- 1. Générer les données sous  $\lambda = 1$  et représenter en fonction de *n* l'évolution de la loi a posteriori en prenant comme a priori  $\pi$  une loi exponentielle de paramètre 1, une loi uniforme sur [0, 1] ou une loi géométrique de paramètre 1.
- 2. Dans chaque cas, préciser la limite en probabilité (pour la convergence étroite) de la loi a posteriori  $\pi(.|X)$ .
- 3. Dans quels cas les hypothèses du théorème de Bernstein-von Mises sont-elles vériées?
- 4. Reprendre la question 1 pour  $\lambda = 1.5$ . Commenter.

**Ex 3.** Soient  $X_1, ..., X_n$  iid de loi  $\mathcal{N}(\theta, 1)$  avec comme a priori sur  $\theta \in \mathbb{R}$  la loi  $\mathcal{N}(0, 1)$ .

- 1. Calculer la loi a posteriori.
- 2. Vérifier le théorème de Bernstein-von Mises dans ce cas.
- 3. Calculer les estimateurs de Bayes associés aux fonctions de pertes

$$
L_1(\theta, \eta) = (\theta - \eta)^2
$$
 et  $L_2 = e^{-\theta^2} (\theta - \eta)^2$ .

**Ex 4.** Soit  $X_1, ..., X_n$  iid de loi uniforme sur  $[0, \theta]$ . On choisit un a priori de la forme  $\pi_\lambda(\theta) \propto$  $\theta^{-\lambda} \mathbb{1} {\{\theta > 0\}}$  pour  $\lambda \in \mathbb{R}$ .

- 1. Déterminer pour quelles valeurs de  $\lambda$  l'a priori est valable en précisant si c'est une loi de probabilité ou une loi impropre.
- 2. Calculer la loi a posteriori  $\pi_{\lambda}(|X|)$  lorsque celle-ci est bien définie.
- 3. Calculer la loi marginale  $f_X$  en fonction de  $\lambda$ .

Ex 5. Soit  $X_1, ..., X_n$  iid de loi  $\mathcal{N}(\theta, 1)$ , on veut estimer  $\theta \in \mathbb{R}$  avec comme critère le coût quadratique  $L(\theta, \eta) = (\theta - \eta)^2$ . On considère l'ensemble de règles de décision  $\delta_a(x_1, ..., x_n) = \frac{a}{n} \sum_{i=1}^n x_i$  pour  $a \ge 0$ .

- 1. Montrer que  $\delta_1$  est préférable à  $\delta_a$  pour tout  $a > 1$ .
- 2. Montrer que  $\delta_a$  est admissible pour  $a \in [0, 1]$ .

Ex 6. Soient  $X_1, ..., X_n$  iid de loi de Bernoulli de paramètre  $\theta \in ]0,1[$ . Calculer la loi a posteriori (éventuellement à une constante multiplicative près) dans les cas suivants:

- 1. L'a priori sur  $\theta$  est une loi discrète  $\pi(\theta) = \sum_{j=1}^{k} \pi_j \delta_{t_j}(\theta)$  avec  $t_1, ..., t_k \in ]0,1[$  et  $\sum_{j=1}^{k} \pi_j = 1$ .
- 2. L'a priori est un mélange de lois uniformes de densité  $\pi(\theta) = \sum_{j=1}^k \pi_j \frac{1}{t_{j+1}-t_j} 1\{t_j < \theta < t_{j+1}\}$  avec  $0 < t_1 < \ldots < t_{k+1} < 1.$
- 3. L'a priori est une loi beta  $B(a, b), a, b > 0$ .

Ex 7. On veut estimer la proportion p de daltoniens dans une population. Sur un échantillon de 30 personnes issues de cette population, 5 sont diagnostiquées. On envisage trois lois a priori sur p:

- i) la loi discrète  $\mathbb{P}(p = j/10) = C/j$ ,  $j = 1, ..., 9$  où C est une constante de normalisation.
- ii) le mélange de lois uniformes  $\pi(p) \propto 1/((10p + 10)1\{p \in ]0,1[\}$  où  $\lfloor \cdot \rfloor$  désigne la partie entière.
- iii) la loi continue de densité  $\pi(p) \propto 1/(p + 1)1[p \in ]0,1[\}$
- 1. Représenter graphiquement ces trois lois a priori et calculer numériquement leurs moyennes et variances.
- 2. Superposer dans chaque cas la loi a posteriori calculée à partir de l'échantillon.
- 3. Calculer les moyennes et variances a posteriori. Commenter.

**Ex 8.** Soit  $X = (X_1, ..., X_n)$  un échantillon iid de densité  $f_\theta, \theta \in \Theta \subseteq \mathbb{R}$  et  $\pi(.)$  une densité a priori sur  $\theta$  telle que  $\int |\theta|\pi(\theta)d\theta < \infty$ .

- 1. Justifier que  $\int \theta \pi(\theta|X)d\theta$  est bien défini presque sûrement.
- 2. Montrer que pour tout  $\eta \in \Theta$ ,

$$
\mathbb{E}(|\eta - \theta| |X) = \eta(2\mathbb{P}(\theta < \eta | X) - 1) + \mathbb{E}(\theta | X) - 2\int_{-\infty}^{\eta} \theta \pi(\theta | X) d\theta.
$$

3. En déduire que la médiane a posteriori est l'estimateur Bayésien associé à la perte  $\mathbb{L}^1$ .

Ex 9. Simuler un échantillon iid  $X = (X_1, ..., X_n)$  de taille  $n = 1000$  de loi exponentielle  $\mathcal{E}(1/2)$ . On s'intéresse au comportement de la loi a posteriori dans le modèle exponentiel  $\mathcal{M} = \{ \mathcal{E}(\theta), \theta > 0 \}$  lorsque la loi a priori sur  $\theta$  est une loi gamma  $\Gamma(a, b)$  avec des paramètres a et b à déterminer.

- 1. On suppose qu'une source d'information (extérieure) nous dit que  $\theta$  est "vraisemblablement proche de 1/2". Proposer un ensemble de valeurs de  $(a, b)$  adapté dans ce cas.
- 2. On suppose que la fiabilité de l'information correspond à une variance a priori de  $\tau = a/b^2 = 1$ . En déduire la loi a priori choisie.
- 3. Superposer la densité a priori et les densités a posteriori construites à partir des k premières valeurs de l'échantillon pour  $k = 2, 5, 10, 100, 500, 1000$ . Commenter.
- 4. Reprendre la question précédente pour des variances a priori  $\tau$  valant 0.01, 0.1, 10 et 100, en gardant  $1/2$  comme moyenne a priori. Commenter.
- 5. Proposer trois estimateurs de  $\theta$  construits à partir de la loi a posteriori. On les notera  $\widehat{\theta}_k^{(1)}, \widehat{\theta}_k^{(2)}, \widehat{\theta}_k^{(3)}$ où k représente la taille de l'échantillon.
- 6. Représenter graphiquement l'évolution de ces trois estimateurs et de l'estimateur du maximum de vraisemblance en faisant varier la taille de l'échantillon. Interpréter les résultats.
- 7. Reprendre l'exercice en partant de l'information initiale: " $\theta$  est vraisemblablement proche de 3".

Ex 10. Soit  $N_1, ..., N_n$  les nombres de pièces défectueuses dans n lots de 50 pièces. On veut estimer la probabilité p qu'une nouvelle pièce soit défectueuse.

- 1. Décrire le modèle statistique.
- 2. On prend comme loi a priori sur p une loi beta  $B(a, b)$ . Calculer la loi a posteriori. Commenter.
- 3. Le service qualité nous apprend que "la proportion de pièces défectueuse dans un lot est probablement proche de 0:15" et "comprise entre 0:1 et 0:2 avec probabilité 95%". En déduire des valeurs de a; b adaptées.

**Ex 11.** Soit  $X_1, ..., X_n$  iid de loi uniforme sur  $[0, \theta]$  avec un a priori exponentiel  $\pi_\lambda(\theta) = \lambda e^{-\lambda \theta} 1$  { $\theta > 0$ },  $\lambda > 0$ . On considère un modèle hiérarchique en définissant un a priori sur  $\lambda$ , noté  $\pi$ . Calculer l'a priori sur  $\theta$  correspondant pour  $\pi$ :

- 1. la loi exponentielle de paramètre 1.
- 2. la loi  $\Gamma(2, 1)$ .
- 3. la loi géométrique (sur  $\mathbb{N}^*$ ) de paramètre 1/2.
- Ex 12. Montrer que les familles de lois sont conjuguées dans les modèles suivants:
	- 1. Les lois gamma  $\Gamma(a, b), a, b > 0$  dans le modèle de Poisson  $\mathcal{P}(\theta), \theta > 0$ .
	- 2. Les lois normales  $\mathcal{N}(\mu, \sigma^2)$ ,  $\mu \in \mathbb{R}, \lambda > 0$  dans le modèle Gaussien sur la moyenne  $\mathcal{N}(\theta, 1), \theta \in \mathbb{R}$ .
	- 3. Les lois inverse-gamma  $\Gamma^{-1}(a,b)$ ,  $a,b>0$  dans le modèle Gaussien sur la variance  $\mathcal{N}(0,\theta), \theta>0$ .
	- 4. Les a priori  $\sigma^2 \sim \Gamma^{-1}(a, b)$  et  $\theta \sim \mathcal{N}(c, \sigma^2/d)$  pour  $a, b, c \in \mathbb{R}, d > 0$  dans le modèle Gaussien  $\mathcal{N}(\theta, \sigma^2), \ \theta \in \mathbb{R}, \ \sigma^2 > 0.$

Ex 13. Soit le modèle de Bernoulli  $\mathcal{B}(p), p \in (0, 1)$ .

- 1. Calculer l'information de Fisher  $\mathcal{I}(p)$  pour un échantillon iid  $X_1, ..., X_n$ .
- 2. Montrer que l'a priori de Jeyffreys sur  $p$  est la loi beta  $B(0.5, 0.5)$ .
- 3. En déduire l'a priori de Jeyffreys sur  $\theta := \arcsin(\sqrt{p}) \in ]0, \pi/2[$ .

**Ex 14.** Soit le modèle de Poisson  $P(\theta), \theta > 0$ .

- 1. Déterminer l'a priori de Jevffrevs sur  $\theta$  et vérifier que c'est une loi impropre.
- 2. En déduire l'a priori de Jeyffreys sur  $\eta := e^{-\theta}, \, \eta \in ]0,1[$ .

Ex 15. Déterminer l'a priori non-informatif de Jeyffreys dans le modèle Gaussien

- 1. sur la moyenne avec variance connue  $\mathcal{N}(\theta,1), \theta \in \mathbb{R}$ .
- 2. sur la variance avec moyenne connue  $\mathcal{N}(0, \sigma^2)$ ,  $\sigma^2 > 0$ .
- 3. sur l'écart-type avec moyenne connue  $\mathcal{N}(0, \sigma^2)$ ,  $\sigma > 0$ .
- 4. sur le couple moyenne-variance dans le cas général  $\mathcal{N}(\theta, \sigma^2), \theta \in \mathbb{R}, \sigma^2 > 0$ .

**Ex 16.** Soit  $X_1, ..., X_n$  iid de loi uniforme sur  $[0, \theta]$  avec  $\theta > 0$  et  $M_n := \max\{X_1, ..., X_n\}$ . On se place dans le modèle uniforme  $\mathcal{M} = \{U[0, \theta], \theta > 0\}$  avec l'a priori de Laplace  $\pi(\theta) = \mathbb{1}\{\theta > 0\}$ .

- 1. Ecrire la vraisemblance du modèle en fonction de  $M_n$ .
- 2. Montrer que l'a priori est impropre.
- 3. Calculer la loi a posteriori associée et la représenter graphiquement.
- 4. Déterminer la région HPD de niveau  $1 \alpha \in ]0,1[$ , notée  $R_\alpha^{HPD}$ .
- 5. Calculer la probabilité fréquentiste  $\mathbb{P}_{\theta}(\theta \in R_{\alpha}^{HPD})$ .

Ex 17. Soit  $X = (X_1, ..., X_n)$  un échantillon iid de loi normale  $\mathcal{N}(\theta, 1)$ . On prend comme a priori sur  $\theta$  la loi normale  $\mathcal{N}(0, 1/\tau), \tau > 0.$ 

- 1. Montrer que la loi a posteriori est la loi normale  $\mathcal{N}\left(\frac{\overline{X}}{1+\tau/n}, \frac{1}{n+\tau}\right)$ où  $\overline{X} = \frac{1}{n} \sum_{i=1}^{n} X_i$ .
- 2. Montrer que les régions HPD de niveau  $1 \alpha \in ]0,1[$  sont de la forme

$$
R_{\alpha}^{HPD} = \left[\frac{\overline{X}}{1+\tau/n} - \frac{q_{1-\alpha/2}}{\sqrt{n+\tau}}, \frac{\overline{X}}{1+\tau/n} + \frac{q_{1-\alpha/2}}{\sqrt{n+\tau}}\right]
$$

où  $q_{\alpha}$  désigne le quantile d'ordre  $\alpha$  de la loi normale standard.

- 3. Calculer la probabilité fréquentiste d'appartenance à la région HPD  $\mathbb{P}_\theta\big(\theta\in R_\alpha^{HPD}\big)$  en fonction de  $\alpha$ et  $\theta$  (exprimer cette probabilité à l'aide de la fonction de répartition  $\Phi$  de la loi normale standard).
- 4. Calculer la limite de cette probabilité quand  $n$  tend vers l'infini. Commenter.
- 5. Calculer la limite à *n* fixé quand  $\tau \to 0$ . Commenter.
- 6. Quel a priori choisir pour que les régions HPD correspondent à des intervalles de confiance fréquentistes classiques?

Ex 18. Simuler un échantillon  $X_1, ..., X_n$  de taille  $n = 50$  iid de loi exponentielle de paramètre  $\theta = 2$ . On prend comme a priori sur  $\theta$  la loi  $\Gamma(1, 1)$ .

- 1. Calculer et représenter graphiquement tous les intervalles de crédibilité à 95% sur  $\theta$ .
- 2. Rechercher numeriquement l'intervalle le plus court. A quoi correspond-il?
- 3. Calculer numériquement son niveau fréquentiste.
- 4. Refaire l'exercice pour  $\theta = 10$  avec le même a priori. Commenter.

Ex 19. Sur les 48 derniers mois dans le désert d'Atacama, 6 ont connu au moins un jour de pluie. On modélise la présence de pluie un mois donné par une variable de Bernoulli  $X_i$  de paramètre  $p \in (0,1)$ indépendante du passé. On note  $S = \sum_{i=1}^{48} X_i$ , on observe donc ici  $S = 6$ . On fixe comme a priori sur  $p$ une loi beta  $B(2, 10)$ .

- 1. Calculer la loi a posteriori.
- 2. On veut prévoir le nombre  $T$  de mois pluvieux lors des  $N$  prochains mois. Déterminer la loi de  $T$ conditionnellement à  $(S, p)$ .
- 3. En déduire la loi prédictive de T, c'est-à-dire la loi de T conditionnellement à S.
- 4. Donner la prévision Bayésienne  $\widehat{T}$  de T pour la perte  $\mathbb{L}^2$ .
- 5. Comparer avec l'approche fréquentiste classique.
- 6. Superposer les bornes du plus court intervalle de prévision à 80%; 95% et 99%.

Ex 20. Soient  $X_1, ..., X_n$  des v.a. telles que  $X_1 \sim \mathcal{N}(0, 1)$  et pour  $i = 2, ..., n$ , la loi de  $X_i$  conditionnellement au passé  $X_{i-1}, ..., X_1$  est la loi normale  $\mathcal{N}(\theta X_{i-1}, 1)$  avec  $\theta \in \mathbb{R}$  inconnu.

- 1. Ecrire la vraisemblance du modèle.
- 2. On choisit l'a priori Gaussien standard sur  $\theta$ . Calculer la loi a posteriori.
- 3. Donner la loi d'une nouvelle valeur  $X_{n+1}$  conditionnellement à  $(X_1, ..., X_n, \theta)$ .
- 4. Simuler une trajectoire  $X_1, ..., X_n, X_{n+1}$  pour  $n = 50$  et  $\theta = 1$ .
- 5. Programmer une fonction qui, étant donné  $X = (X_1, ..., X_n)$ , simule un échantillon iid sous la loi prédictive de  $X_{n+1}$  sachant X.
- 6. A l'aide de cette fonction, représenter graphiquement une approximation de la densité de la loi prédictive.
- 7. Superposer au graphique la vraie valeur  $X_{n+1}$ , le prédicteur Bayésien pour la perte quadratique et le plus court intervalle de prévision de couverture 95%.

Ex 21. Soit  $X = (X_1, ..., X_n)$  iid de loi de Poisson de paramètre  $\theta$ . On considère l'a priori  $\pi(\theta) \propto$  $1/(1 + \theta)^2$ .

- 1. Simuler un échantillon X pour  $\theta = 3$  et  $n = 100$ .
- 2. Ecrire la loi marginale  $f_X(X)$  sous la forme d'une espérance sous la loi a priori.
- 3. Construire une approximation par Monte-Carlo de  $f_X(X)$  à partir d'un échantillon iid  $\theta_1, ..., \theta_N$  de loi  $\pi$ .
- 4. Donner un intervalle de confiance à  $95\%$ .
- 5. Calculer l'information de Fisher  $\mathcal{I}(\theta)$  (pour tout l'échantillon).
- 6. Calculer l'estimateur  $\widehat{\theta}_{MAP}$  du maximum a posteriori.
- 7. Reprendre l'exercice en utilisant un échantillon  $\theta_1, ..., \theta_N$  de loi  $\mathcal{N}(\widehat{\theta}_{MAP}, 1/\mathcal{I}(\widehat{\theta}_{MAP}))$ .

**Ex 22.** Soit  $X = (X_1, ..., X_n)$  un échantillon iid de loi de Bernoulli  $\mathcal{B}(p)$  et  $S = \sum_{i=1}^n X_i$ , on observe  $S = 22$  dans un échantillon de taille  $n = 50$ . On cherche à estimer  $\theta = \sqrt{\arcsin(p)}$  en prenant comme a priori sur p la loi beta  $B(0.5, 0.5)$ .

- 1. Ecrire  $\delta(X)$  sous la forme d'une intégrale en p.
- 2. Construire une approximation  $\widehat{\delta(X)}$  de  $\delta(X)$  par Monte-Carlo à partir d'un échantillon simulé de taille  $N = 10000$  sous la loi a posteriori.
- 3. Estimer la variance de l'approximation en se basant sur l'échantillon déjà simulé.
- 4. En déduire un intervalle de confiance asymptotique à 95% pour  $\delta(X)$ .
- 5. Représenter graphiquement l'approximation  $\widehat{\delta(X)}$  et sa région de confiance en fonction de N.
- 6. Reprendre l'exercice en générant cette fois l'échantillon de Monte-Carlo sous la loi a priori (exprimer  $\delta(X)$  comme une espérance sous cette loi).
- 7. Commenter.

Ex 23. Soit  $(X, Y)$  un couple de v.a. de densité sur  $\mathbb{R}^2$  donnée par

$$
f(x,y) = Ce^{-(x+y+2z+xy+yz)} 1\{x, y > 0\}
$$

où C est une constante de normalisation.

- 1. Calculer la loi de  $X$  sachant  $Y, Z$ , de  $Y$  sachant  $X, Z$  et de  $Z$  sachant  $X, Y$ .
- 2. Générer une chaîne de Markov de loi invariante de densité f.
- 3. Représenter plusieurs trajectoires de la chaîne avec des points de départ diérents.
- Ex 24. On considère le modèle de régression linéaire simple. On observe

$$
Y_i = a + bx_i + \epsilon_i , i = 1, ..., n
$$

où les  $x_i$  sont déterministes et les  $\epsilon_i$  sont iid de loi normale  $\mathcal{N}(0, \sigma^2)$ .

- 1. On suppose  $\sigma^2$  connu. Calculer la loi a posteriori pour  $\sigma^2$  connu et  $\pi(a, b)$  est la densité d'un vecteur Gaussien standard de  $\mathbb{R}^2$ .
- 2. Que vaut l'estimateur du maximum a posteriori?
- 3. Proposer une interprétation Baysienne d'un estimateur du type

$$
(\hat{a}, \hat{b}) = \arg \min_{a,b \in \mathbb{R}} \sum_{i=1}^{n} (Y_i - a - bx_i)^2 + \text{pen}(a, b)
$$

où pen(:) est une pénalité quelconque.

- 4. On suppose maintenant  $\sigma^2$  est inconnu. Donner l'a priori de Jeyffreys sur  $\theta = (a, b, \sigma^2)$  puis la loi a posteriori associée.
- 5. Rappeler la forme des estimateurs de Bayes de  $a, b$  et  $\sigma^2$  pour le coût quadratique. Quel problème rencontre-t-on ici si on veut les calculer explicitement?
- 6. Construire une approximation de ces estimateurs par un algorithme de type MCMC.

Ex 25. Régression logistique bayésienne

**Ex 26.** Soit  $X = (X_1, ..., X_n)$  iid de loi de Poisson  $P(\theta)$ . On choisit comme loi a priori sur  $\theta$  la loi exponentielle de paramètre  $\lambda > 0$  fixé.

- 1. Déterminer la loi a posteriori et l'estimateur de Bayes sous le coût quadratique.
- 2. Calculer numériquement le plus court intervalle de crédibilité de couverture 95%.
- 3. On définit une structure hiérarchique sur le modèle en prenant comme a priori sur  $\lambda$  une loi exponentielle de paramètre 1. Ecrire le DAG du modèle.
- 4. Sous JAGS, le modèle se définit dans un fichier à part (par exemple model.R dans le répertoire courant) comme suit

```
model{
  lambda~dexp(1)
  theta~dexp(lambda)
  for(i in 1:n) {X[i] ~dpois(theta)}}
```
On génère maintenant une chaîne de Markov de loi invariante la loi a posteriori sur  $\theta$ :

```
library(rjags)
set.seed(2048)
n<-10
X < - rpois(n,5)J<-jags.model('model.R',data=list('X'=X,'n'=n),n.chains=1)
update(J,1000)
m=coda.samples(J,'theta',10000)
```
Commenter ces lignes de codes et utiliser les fonctions summary et plot pour visualiser le résultat.

- 5. Comparer les résultats numériques avec les résultats théoriques sur la loi a posteriori et l'estimateur de Bayes.
- 6. En modiant le paramètre n.chains de la fonction jags.model, générer simultanément 10 chaînes de Markov. Superposer les moyennes cumulées.
- 7. En utilisant les données déjà simulées, représenter graphiquement une approximation de la densité a posteriori, puis construire une estimation du plus court intervalle de crédibilité.
- 8. Comparer avec les résultats théoriques.

Ex 27. Dans un hôpital, on relevé la consommation mensuelle  $A_i$  d'un antibiotique et le pourcentage  $R_i$  de bactéries resistantes à l'antibiotique le mois suivant. On note a le taux de bactéries resistantes dans la population lorsque la consommation est nulle. On sait que la proportion de bactéries résistantes ne varie pas en-dessous d'un certain seuil s de consommation, et qu'elle croît avec la consommation quand ce seuil est dépassé. Des études ont montré que, sur 10 autres antibiotiques répertoriés, les taux de résistances dans la population à consommation nulle sont en moyenne de 0:05 avec un écart-type de 0:01, et, que le seuil de consommation à partir duquel des resistances se développent est toujours supérieur à 10 et est inférieur à 20 dans 95% des cas.

- 1. A partir des données bacteries.csv, proposer un modèle statistique pour décrire le taux de resistance à l'antibiotique en fonction de la consommation du mois précédent.
- 2. Proposer des lois a priori sur les paramètres et représenter les lois a posteriori, à l'aide de JAGS.
- 3. Conclure.